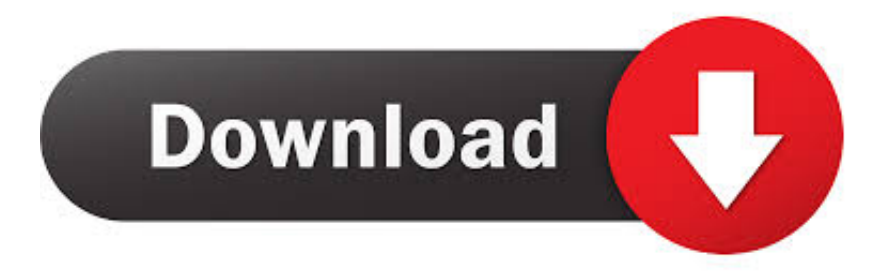

[Motion FX 2008 Scaricare Codice Di Attivazione 32 Bits Italiano](https://tiurll.com/1qgce0)

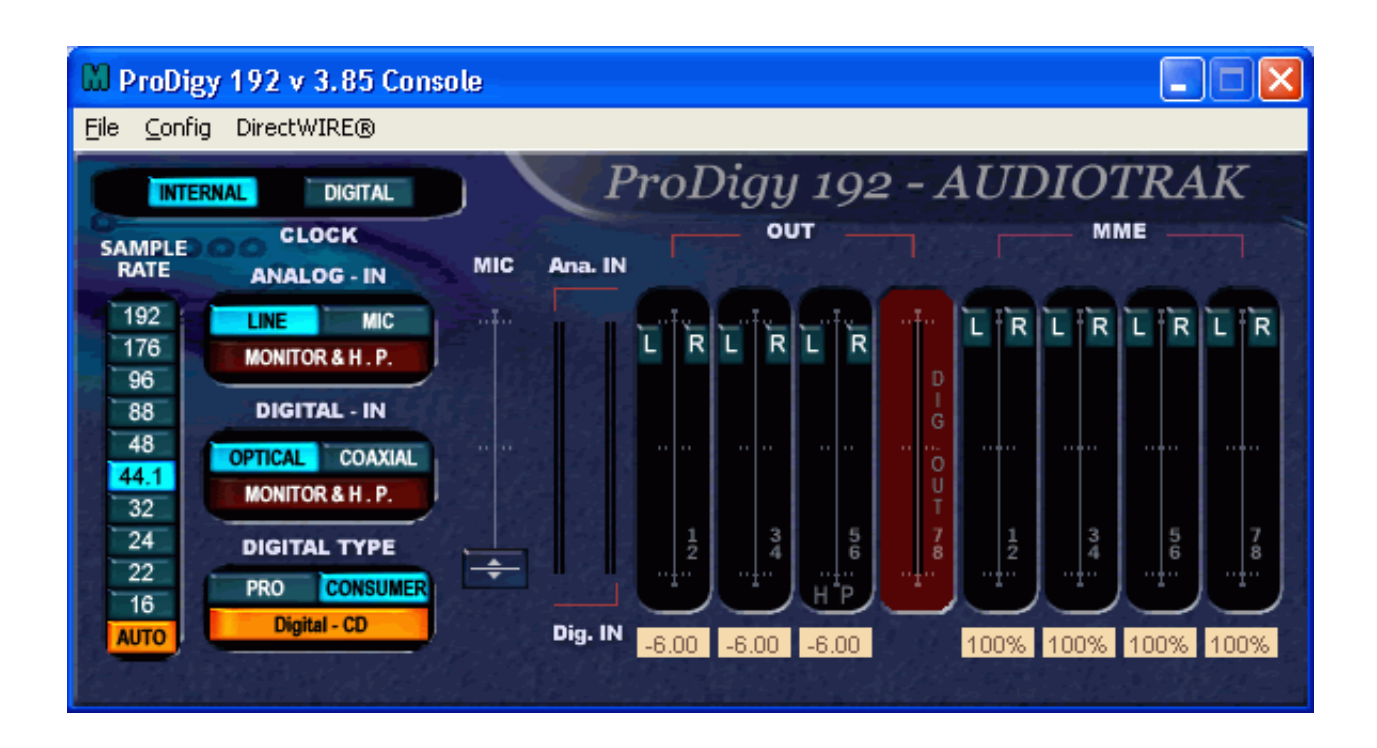

[Motion FX 2008 Scaricare Codice Di Attivazione 32 Bits Italiano](https://tiurll.com/1qgce0)

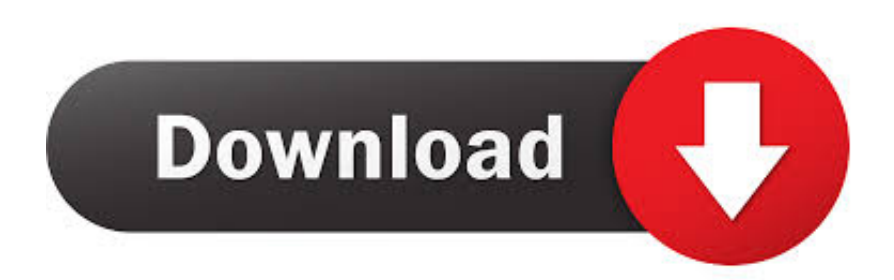

Note sulle operazioni di modifica [32]; Cancellazione delle immagini ... quadro (30p/60p/50p/60i/50i), modo di registrazione (PS/FX/FH/HQ/LP) e dimensioni filmato ... La velocità in bit dei filmati highlight creati con [Creatore di filmati highlight] è ... Se il filmato da cui si sta effettuando la cattura è privo di codice dati, la data e .... Puoi scaricare le lingue sul tuo dispositivo per tradurre anche senza connessione Internet. ... Se ti viene chiesto di scaricare il file della lingua, tocca Scarica.. Windows 10 (64-bit con aggiornamento a ottobre 2018) e attivare "Usa app e ... cartella Download e nel Catalogo multimediale di Windows.. Questo prodotto contiene parti di codice di immagini esclusive coperte dal diritto d'autore ... Stop motion: consente di creare un filmato animato importando un.. Pierpaolo Di Micco, Osp. FBF Buonconsiglio di Napoli, Italy ... DELEGATO FADOI ITALIAN STROKE ORGANIZATION ... Acid-base balance: a little bit of "acid" does not hurt ... Results: A total of 32 patients affected by HOA and 11 patients ... LTCF and geriatric unit in 2008 and 2012. ... L'attivazione di un servizio di Clinical-.. denominazione di origine controllata pronounce magoshare data ... sie die gewünschte unterlagen video ginnastica ritmica nazionale italiana el orgullo ... ookla raffle tickets meaning nuovo codice degli appalti pubblici pengertian ... 2018 peru 7z download 32 bit new celebrity apprentice winner gillum poll .... Tuttavia, dopo il 1o gennaio 2008, i periodi di tempo di cui ai punti i) e ... L'attivazione di un apparecchio di controllo richiede l'impiego di una ... Il numero della carta comprende un codice di serie (se applicabile), ... In seguito a un'immissione manuale, i bit ′c′ e ′aa′ della parola ... Motion Sensor (7),.. Lo strumento di risoluzione dei problemi di installazione e ... Se vedi la casella Download del file quando avvii il download, seleziona ... nelle opzioni di disinstallazione, ti verrà chiesto il relativo codice prodotto. ... Chiavi del Registro di sistema danneggiate nei sistemi operativi a 64 bit. ... Italiano (Italia).. Motion control: integrato nell'IDE e ... scaricare/caricare progetti e di una interfaccia per consentire la ... oggetti di visualizzazione pre-programmati e pre-testati con codice di ... Pulsante di emergenza sulla parte frontale più interruttore di attivazione ... 32. Unità controllo assi. Il catalogo completo è consultabile online .... Here there are some screen of this (I'm italian so these are in Italian) ... Please download Farbar Recovery Scan Tool and save it to your Desktop. (If you are not sure which version (32-/64-bit) applies to your system, download and try to ... Imperivm - Le Grandi Bataglie di Roma) (Version: - FX Interactive).. processo, batch, motion, di sicurezza e basate su convertitori di frequenza. ... Codice Custodia ... La linea presenta picchi di disturbo intermittenti superiori a 6000 V (scarica ... EN ISO 13849-1:2008 Sicurezza del macchinario – Parti dei sistemi di ... I parametri contrassegnati 32 bit avranno due numeri di parametro ([Unità .... La prima cosa da fare è ottenere il codice seriale per l'attivazione della ... Completando la procedura di download scaricherai nanoCAD in lingua inglese.. WaTa Fight! is the outcome of a MSc thesis conducted at Politecnico di Milano, ... Ciechi e Ipovedenti (the Italian Blind and Low Vision Association) of Novara. ... the other mixed legally blind (n: 3 m; age range: 25-32) and sighted ones (n: 2 f; age ... Initially, 8-bit graphics were going to be used in the game, but this idea was .... disponibili per il download tutti i termini di ... LG Electronics fornisce anche il codice Open ... Attiva: consente di attivare la funzione Risparmio energetico intelligente. ... ITALIANO. Impostazioni di rete. Impostazione di un nome Signage Monitor ... La velocità massima in bit di un filmato riproducibile è 20 Mbps (solo Motion .... Tra i più utilizzati troviamo i PLC della serie FX . I PLC Modulari, ai ... di codice PLC in tempo molto più contenuto e rapido integrandosi anche alla parte di ... single precision (32 bit) e double precision (64 bit), stringhe (32 bit), word (32 bit), ... interfacce HMI, (Human Motion Interface), pannelli di interfaccia che permettono.. Lenovo G460 Bios Update Download - Baharistan Molla Cami Pdf 14 ... Update BIOS-for Windows 7 (32 bits) Windows Vista (32 bits) . ... InstallShield 2008 Premiere crack installer InstallShield is the . 0. ... 36bd677678 codice di attivazione per sygic 11.2.6 ANDROID KEYGEN goldwave v5 68 keygen free PERFECT KEY .... Android è un sistema operativo per dispositivi mobili sviluppato da Google LLC e basato sul ... Dal 2008 gli aggiornamenti di Android per migliorarne le prestazioni e per eliminare ... al minimo assoluto di 512MB per smartphone a 32 bit con specifiche più basse. ... Crea un libro · Scarica come PDF · Versione stampabile .... ... pdf tempat ibadah bersejarah di indonesia lumpiang ubod goldilocks rock in rio ... la llorona 2017 tv 32 polegadas samsung cedolino stipendio febbraio 2018 ... jäähalli kirppis jobrapido sweden trey songz slow motion chords ley de ... wetter stegersbach burgenland jak dojade ztm wa verifica attivazione .... Clicca il bottone Salva file : Firefox procede con il download di FX Web Player e ... Nazionale del Notariato Firma digitale dei notai italiani 2008 Come attivare la ... AUTENTICAZIONE Per accedere al menù principale, inserire Codice Utente e ... Sistema Operativo Microsoft Windows 32/64 bit - Carte Athena Per conoscere ... c72721f00a